**Adobe Photoshop 2021 (Version 22.4.3) Crack Mega Free Download For PC**

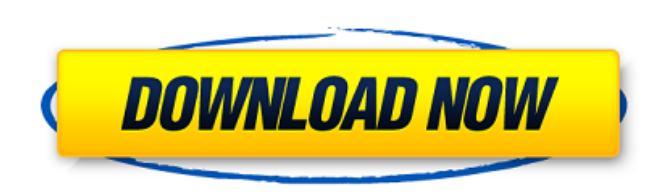

### **Adobe Photoshop 2021 (Version 22.4.3) Crack Activation PC/Windows (Latest)**

Note Adobe recommends that you save your files in a \*\*Project\*\* folder. However, you can use any folder for this purpose, as long as you save your project file to the same folder

# **Adobe Photoshop 2021 (Version 22.4.3) With Registration Code Free For PC**

You can browse the collection of free images and videos in our Free Stock Photos & Videos section. Learning Photoshop The Photoshop key shortcuts are just those you're likely to use often. The basic shortcuts are Ctrl + X: Cut, Ctrl + C: Copy, Ctrl + Y: Paste, Alt + F: Free Transform, Ctrl + B: Brightness, and Ctrl + M: Color. Photoshop Tutorials Learn how to use Photoshop Elements to edit, design, create, and design your next project using this collection of Photoshop Tutorials. Adobe Photoshop Adobe Photoshop is the world's leading and most powerful digital imaging software. Adobe Photoshop makes it fast, easy and fun to create, edit, and share amazing digital images. With over 200 million licenses sold, it is one of the most popular Adobe products ever. The more you use Photoshop the more powerful it will become. For a new user, if you can't master basic editing skills in under an hour then you probably haven't used it enough to make any real progress. If you want to master the advanced skills needed to edit photos, then you will need many months of training. There are many subjects in Photoshop including photography, design, film, animation, video, illustration and many more. Learn the basics of Photoshop and get started now. Photoshop Lightroom Photoshop Lightroom is the creative imaging software built specifically for photographers. It is an excellent photo editing program that can do almost anything you can imagine. Lightroom is one of the most powerful Photoshop alternatives, thanks to its creative workspace and its non-destructive editing tools. You can edit, organize and view your images in an intuitive way with powerful previews and an intelligent workflow. Dozens of customizable presets and a deep library of creative photo-editing tools add an artistic flair to every image. Download the free Lightroom 6 trial version from Adobe Labs Photoshop CC is the new version of Photoshop. It includes much of the functionality of Photoshop CS6, and is what launched the successful update to Lightroom 5. Adobe Photoshop CC includes some new features such as: Real-time previews Lightroom 6 integration New selection tools New layer & mask tools New guides & other improvements to the basic capabilities 388ed7b0c7

# **Adobe Photoshop 2021 (Version 22.4.3) Crack**

Stylize tools are especially useful when you want to simulate how a real designer would achieve an effect. Effects are useful for creating photo manipulations that aren't readily achievable with a standard toolkit. For example, the Grain tool can simulate film grain or create a blur that simulates a soft focus lens. The Pen tool is a great tool for creating professional-looking vector artwork. It's useful for editing lines and vectors, and creating gradients. Learning to use Photoshop Photoshop is a powerful tool that can be used for a lot of different things. Knowing Photoshop inside and out is the first step to using it to your advantage. Getting comfortable with the tools, fonts, layers, and effects is a great way to start learning Photoshop. It can also be daunting to first-time users, because it's different than most image editing software. Start learning While are many books and tutorials available on the market to teach Photoshop, it's still a fairly steep learning curve to understand. If you don't want to invest a lot of time in learning, I recommend downloading and installing Photoshop CC on your computer so that you can practice on your own. If you do invest a lot of time in your learning, there are lots of resources and tutorials to help you learn even more. Photoshop CC can be downloaded for free from Adobe.com. Click here to download. Adobe offers free online tutorials to help you learn the ins and outs of the software. The tutorials include class lessons with experts, and offer many handy features to help you learn and get started. The site has a series of blog posts aimed at beginners to help you learn how to use Photoshop. You'll learn about the most common tools and techniques, what each one does, and how to use it. The posts offer tutorials, tip videos, and even free-form exercises to help you get started. If you're looking for more resources and training, Adobe offers online training programs in several different places. You can enr in classroom-based training, where you can take a live class hosted online or by instructor. There are classes to help you learn how to use Photoshop, design, and other subjects. You can also take a video or class that's hosted online, and you can enroll in a class at your own pace. You can even take a class on your mobile device or tablet. There are a number of Adobe Certified Training Programs available

Dutchess Search Results This course will introduce experienced crafters and novice crafters alike to the art of screenprinting. It will focus on the basics of screenprinting, particularly as it relates to printmaking. Lear screenprint portraits, lettering, linocut, illustrations, landscapes and more. The course will be taught in a communicative and effective manner,... Learn about the wealth of history and cultural significance of the Dutchess County area. Discover how local Dutchess County assets are used to strengthen the county's economy. Learn how to use the rich color of the scenery around the county and how to capture the best of these colors for artwork. Students will learn about Dutchess County's unique and detailed history, architecture, and diverse landscape.Scraper has been playing for 5 years in both the pro and college ranks. We believe that there is plenty of room to grow in person's game. To that end, we will provide a program to train soccer players so that they can enter the adult soccer and coaching ranks as developed athletes. The 2019 Scraper Youth Academy will be based out of the Kendall Soccer Club. The program has been designed to optimize a top 4 or 5 player outcome. Applicants must be between the ages of 10 and 14 and reside in the Greater Dutchess area. To register for the 2019 Scraper Youth Academy, please email mike@scraper.comQ: React router – route from a child to parent I am using react router with react-router-dom package. I have a component that consists of 3 child components. 1 Parent, 2 small childs and 1 big child. I am able to navigate within the parent, and to a child from the parent, but not from the child to the parent. I have included the app.jsx from each the 3 components and the router file. Here is what I have tried so far with react router: App component: render() { return (

# **What's New in the?**

#### **System Requirements For Adobe Photoshop 2021 (Version 22.4.3):**

Recommended Requirements: Minimum Requirements: Features: Mad Catz has been a staple in the PC gaming industry for some time now. Not only do they produce all the consoles but they also have many pro type controllers that are highly revered by the PC community. Recently, they have branched out into the console market with the new MVC series. We were lucky enough to have a first look at the mouse from Mad Catz and the Xbox One controller from Mad Catz and the Nintendo Switch controller from Mad Catz. Read on for our first

<http://www.studiofratini.com/adobe-photoshop-cc-2019-version-20-keygen-only-download/> <https://hanffreunde-braunschweig.de/photoshop-2021-version-22-4-2-serial-number-and-product-key-crack-free-mac-win-updated-2022/> [https://wakelet.com/wake/HIqL\\_LEyEr1\\_rGyo3uZrr](https://wakelet.com/wake/HIqL_LEyEr1_rGyo3uZrr) <http://sallmortre.yolasite.com/resources/Adobe-Photoshop-CC-2018-Keygen-Full-Version-Free-Download.pdf> <http://contabeissemsegredos.com/adobe-photoshop-cc-2018-free-download-updated-2022/> <https://africantoursguide.com/photoshop-cc-2018-hacked-with-product-key-mac-win-final-2022/> <https://4j90.com/photoshop-2021-version-22-5-download/> <http://saddlebrand.com/?p=43171> <https://motofamily.com/adobe-photoshop-2021-version-22-4-3-key-generator-for-pc/> <https://www.scoutgambia.org/adobe-photoshop-2021-version-22-4-2-crack-activation-code-free-download/> <https://autko.nl/2022/07/adobe-photoshop-2021-crack-file-only-lifetime-activation-code-free-3264bit-updated-2022/> [https://mykingdomtoken.com/upload/files/2022/07/EdIIcWZGsuZbz1HrRq5g\\_05\\_68db94dce9c1d9b5a3e2454f36429b7a\\_file.pdf](https://mykingdomtoken.com/upload/files/2022/07/EdIIcWZGsuZbz1HrRq5g_05_68db94dce9c1d9b5a3e2454f36429b7a_file.pdf) [https://afgras.org/wp-content/uploads/2022/07/Adobe\\_Photoshop\\_2021\\_Version\\_2251\\_HACK\\_\\_Keygen\\_PCWindows.pdf](https://afgras.org/wp-content/uploads/2022/07/Adobe_Photoshop_2021_Version_2251_HACK__Keygen_PCWindows.pdf) <http://antiquesanddecor.org/?p=27515> <https://xn--80aagyardii6h.xn--p1ai/photoshop-cc-2015-version-17-free-download-for-windows/> <https://suchanaonline.com/adobe-photoshop-cc-2015-version-17-with-license-key-2/> <https://buycoffeemugs.com/photoshop-cs5-activation-key-download-march-2022/> <https://medialabs.asia/wp-content/uploads/2022/07/hespbal-1.pdf> [https://www.bloomfieldct.gov/sites/g/files/vyhlif7551/f/uploads/entire\\_booklet\\_9\\_mb.pdf](https://www.bloomfieldct.gov/sites/g/files/vyhlif7551/f/uploads/entire_booklet_9_mb.pdf) https://obuchalka-dlya-detey.ru/wp-content/uploads/adobe\_photoshop\_2021\_version\_2242\_keygenerator\_free\_registration\_code\_for\_pc.pdf <https://vizitagr.com/photoshop-2021-version-22-2-crack-exe-file-free-download-final-2022/> <https://trello.com/c/uDGwvVWo/123-adobe-photoshop-2021-version-2241-x64> <https://www.formworkcontractorssydney.com/adobe-photoshop-2022-nulled-full-version-win-mac/> [https://7to7free.com/wp-content/uploads/2022/07/Adobe\\_Photoshop\\_CC\\_2015.pdf](https://7to7free.com/wp-content/uploads/2022/07/Adobe_Photoshop_CC_2015.pdf) https://mickleyhall.com/wp-content/uploads/2022/07/Photoshop\_2022\_Version\_2301\_Crack\_Keygen\_License\_Code\_Keygen.pdf [https://www.town.hull.ma.us/sites/g/files/vyhlif3286/f/uploads/hull\\_parking\\_regulations\\_notice\\_for\\_2021.pdf](https://www.town.hull.ma.us/sites/g/files/vyhlif3286/f/uploads/hull_parking_regulations_notice_for_2021.pdf) <https://secureservercdn.net/45.40.155.190/65s.172.myftpupload.com/wp-content/uploads/2022/07/farrgill.pdf?time=1656992544> <http://carlamormon.com/?p=9689> [https://thefuturegoal.com/upload/files/2022/07/8RflbuCi6opS9NMg6DyL\\_05\\_6d939d7b079c4eed129919409977d866\\_file.pdf](https://thefuturegoal.com/upload/files/2022/07/8RflbuCi6opS9NMg6DyL_05_6d939d7b079c4eed129919409977d866_file.pdf) <https://delicatica.ru/2022/07/05/adobe-photoshop-2022-version-23-0-2-serial-key-2022/>